# **Bilet dla ucznia - wypełnienie wniosku drogą elektroniczną - ePUAP**

(Andrzej Chmielewski)

**Startujemy ze strony głównej Urzędu Gminy Pruszcz Gdański:** [http://pruszczgdanski.pl](http://pruszczgdanski.pl/)

## **-Kliknij ikonkę ePUAP**

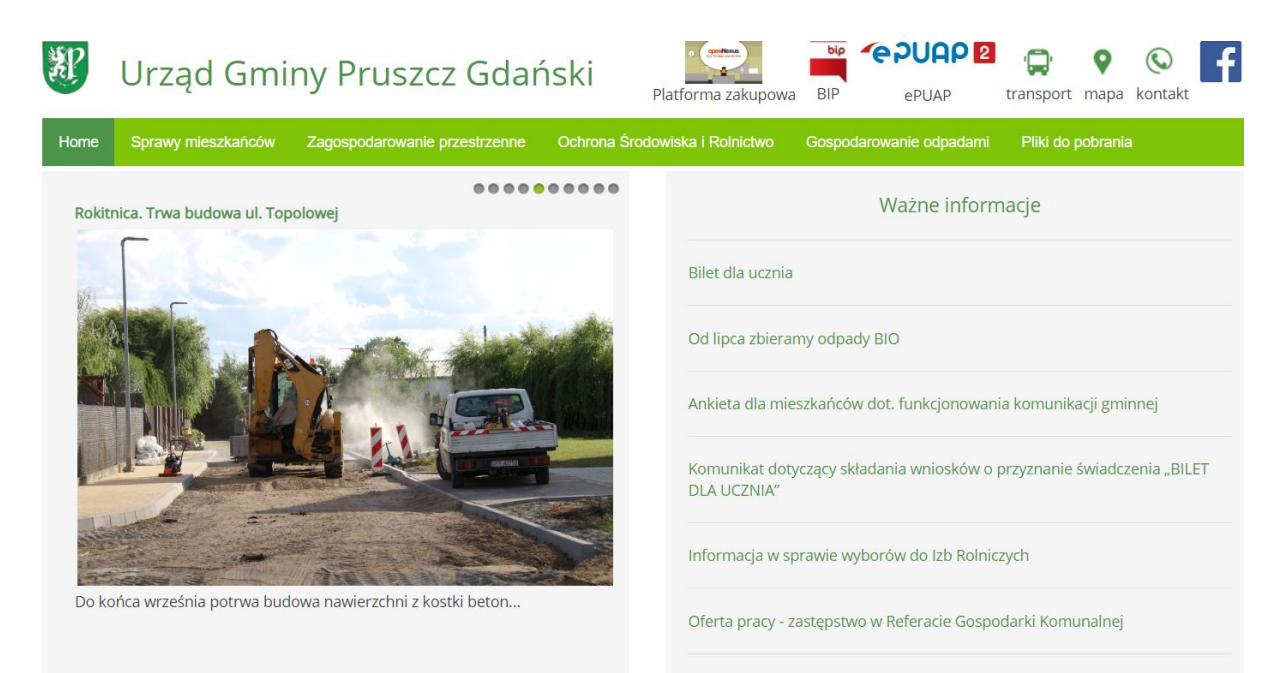

## -Zaloguj się wybraną przez siebie metodą

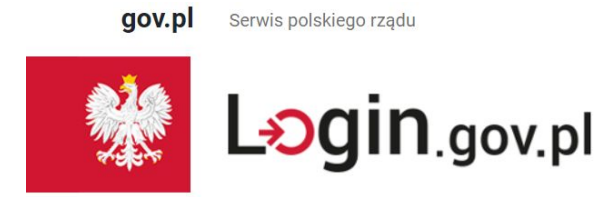

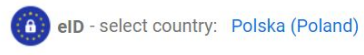

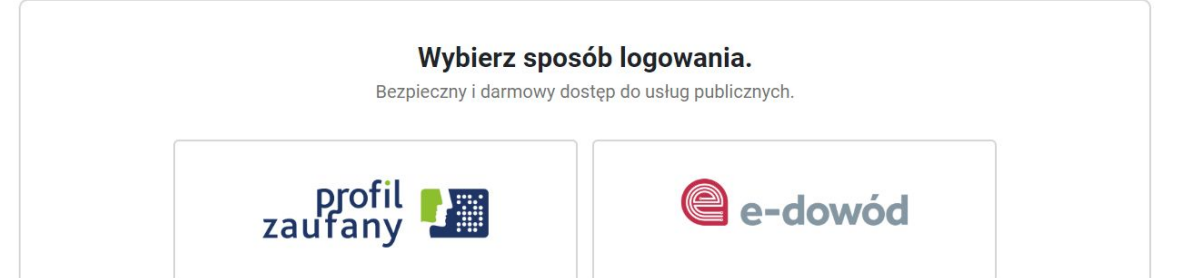

**-** Przykładowe logowanie przez profil zaufany (przy pomocy konta bankowego)

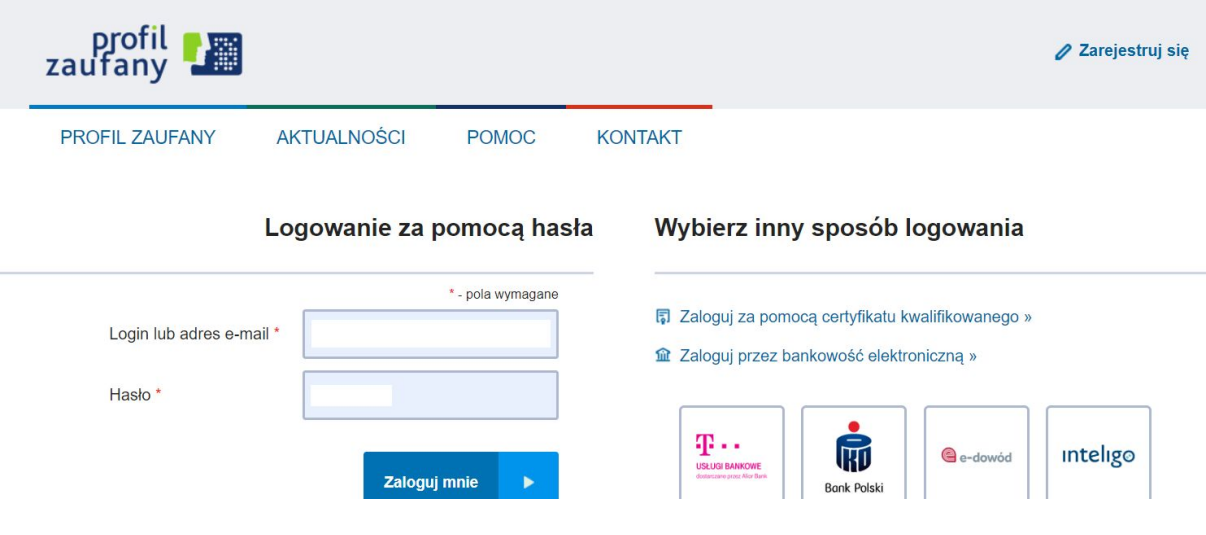

# -Przejście na ePUAP gminy Pruszcz Gdański - Katalog spraw

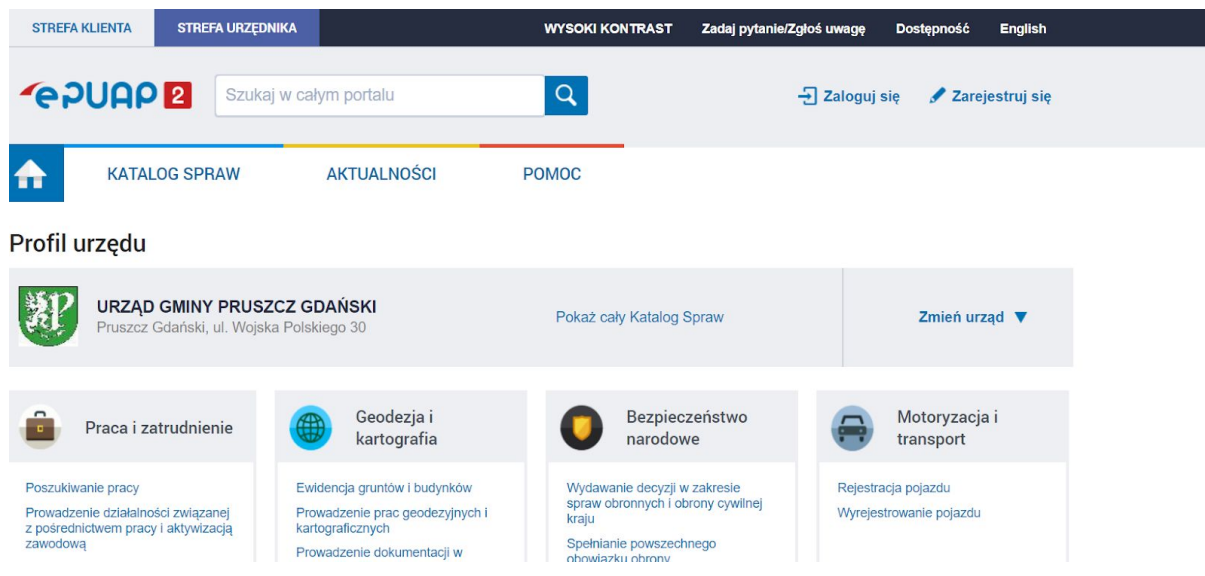

# **-Wybierz Opcję: Sprawy obywatelskie - Ogólne sprawy urzędowe**

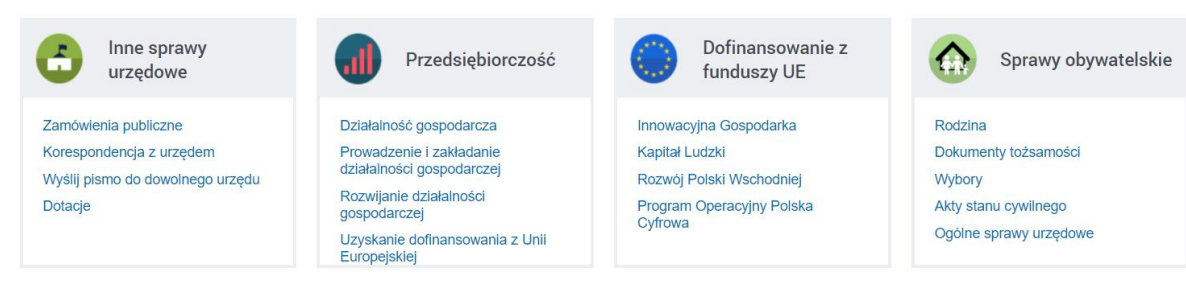

# **-Wybierz "Pismo ogólne do urzędu"**

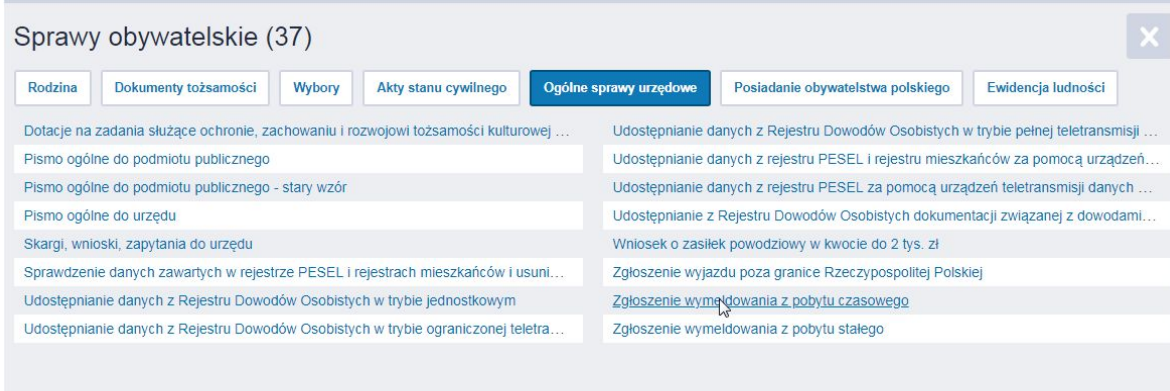

### -Kliknij "Załatw sprawę"

Załatw w urzędzie:

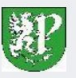

URZĄD GMINY PRUSZCZ GDAŃSKI Pruszcz Gdański, ul. Wojska Polskiego 30

Pokaż sprawy wybranego urzędu

Zmień urząd ▼

#### Pismo ogólne do urzędu

**PISITIO OGOITIE GO UITZĘGU**<br>
Niniejsza usługa umożliwia złożenie do wybranego organu administracji<br>
Niniejsza usługa umożliwia złożenie do wybranego organu administracji<br>
złożenie jesma (podania) do urzędu w postaci elekt

Usługa nie dotyczy zapytań w sprawie udostępniania informacji publicznej<br>na wniosek, jak również skarg i wniosków w rozumieniu art. 227 i art. 241<br>kna.

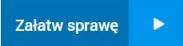

 $\pmb{\times}$ 

-Wypełnij pola: Rodzaj pisma: WNIOSEK Tytuł pisma: Wniosek "Bilet dla ucznia" Treść pisma: Wniosek "Bilet dla ucznia" (treść właściwa znajdzie się w załącznikach: wypełniony wniosek oraz zaświadczenie ze szkoły)

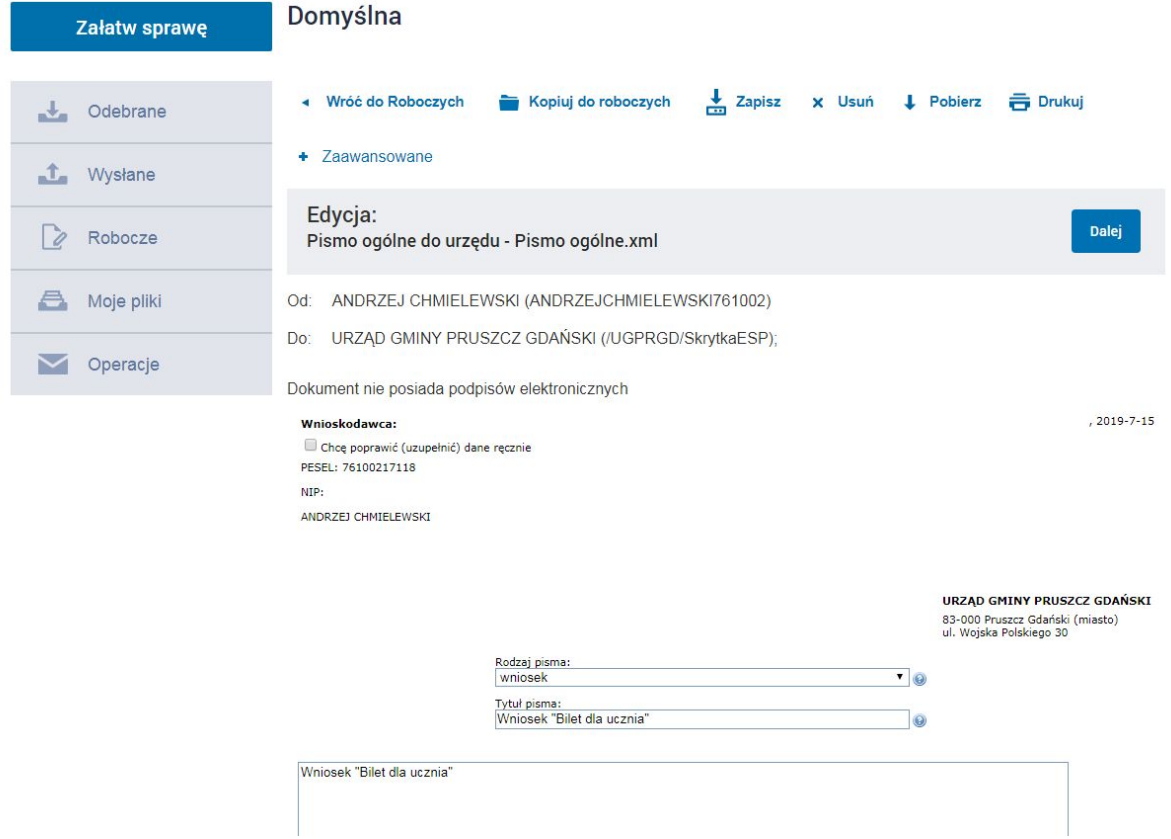

-Załaduj pliki: **Wypełniony wniosek wg wzoru** oraz **Zaświadczenie ze szkoły**

# -Po załadowaniu załączników kliknij Dalej

#### Oświadczenie:

1. Ø Korespondencję w tej sprawie proszę kierować do mnie za pomocą środków komunikacji elektronicznej zgodnie z art. 39' ustawy z dnia 14 czerwca<br>1960 r. Kodeks postępowania administracyjnego (Dz. U. z 2000 r. Nr 98, poz.

#### Załączniki

 $\frac{R_{\rm{B}}}{R}$ 

Wciśnij przycisk \*\*, aby dodać załącznik.

 $\sqrt{2}$ 

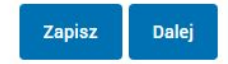

### - Kliknij **Podpisz,** a następnie **Wyślij**

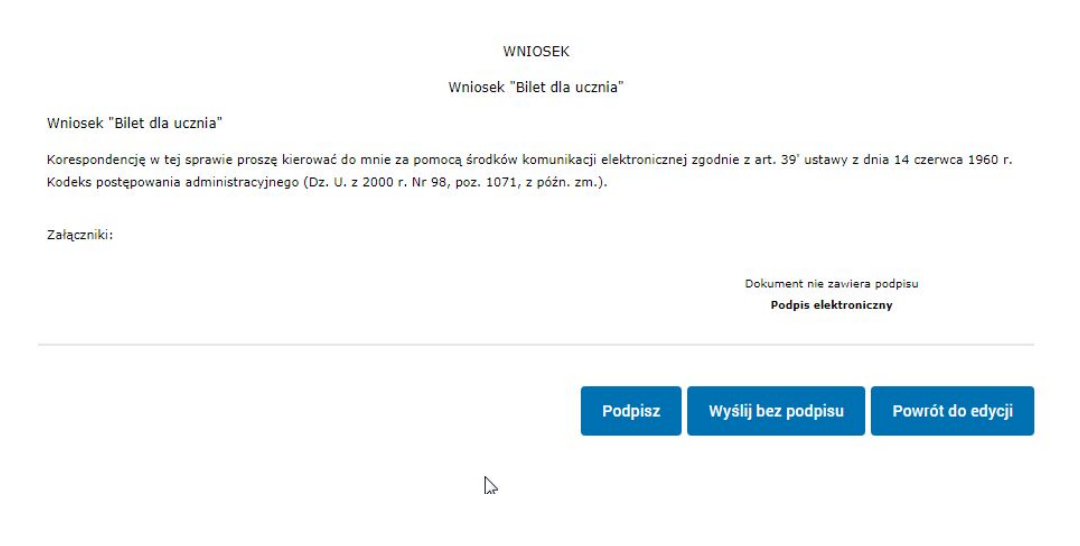

# **Pismo zostało złożone, będziesz otrzymywać korespondencję mailową oraz odpowiedzi w systemie ePUAP.**

**Aby otrzymywać powiadomienia o nowych wpisach, proszę o zapisanie się na listę: [http://AndrzejChmielewski.pl/newsletter](http://andrzejchmielewski.pl/newsletter)**